## jebbit

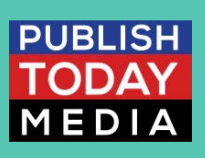

### Design beautiful experiences in no time

Jebbit's no-code platform comes with dozens of pre-built templates, styles, designs, and more so you have full creative control over the consumer experience.

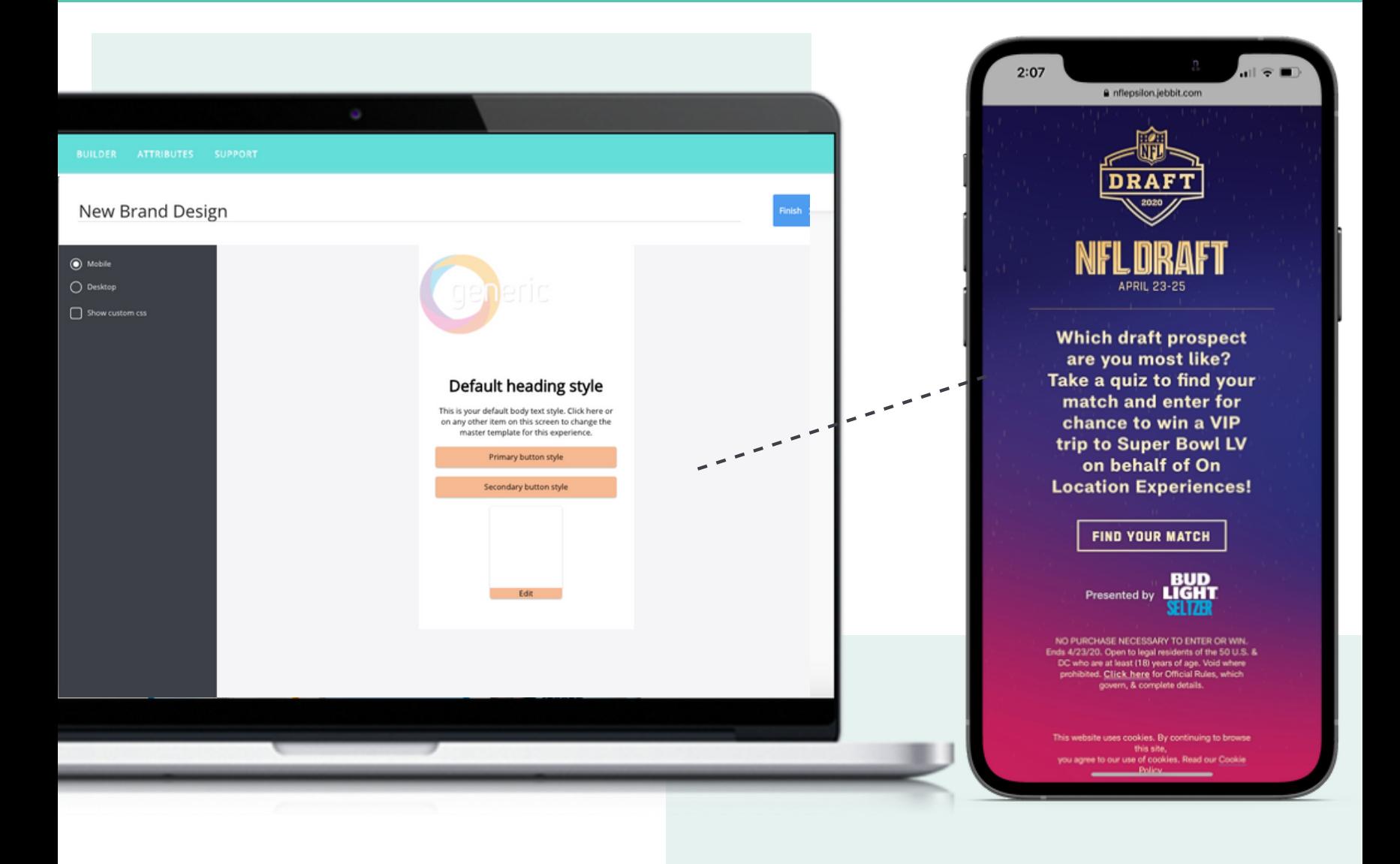

## Fully Customizable

The best way to grab (and hold!) the attention of your consumers is to infuse your brand tone, voice, and style into every interaction. Now, you may be asking yourself, "How do I do this at scale!?" Don't worry, we're waaay ahead of you.

With Jebbit's Master Design capabilities, simply upload your brand logo, font files, and color palette to apply the desired design to every Jebbit experience screen.

Plus, you can even get down to the nitty-gritty and apply master design treatments to the Logo, Heading, Description, Button, Image Button, Modal Background, AND Main Background from the beginning.

Save your team time, money (and a headache!) each time you create a new experience.

#### **Save time (and \$\$\$) with Templates!**

There's no better way to jumpstart your experience than with a pre-built template.

Not sure where to start? Template.

Need some inspiration to get you moving? Template.

Looking to get an experience up in no time? You guessed it….template!

Our team has built templates that are vertical-specific and use-case specific so you can try a few different ones and see what works best for you!

Looking to build from scratch? Choose a blank template and start building your very own experience flow.

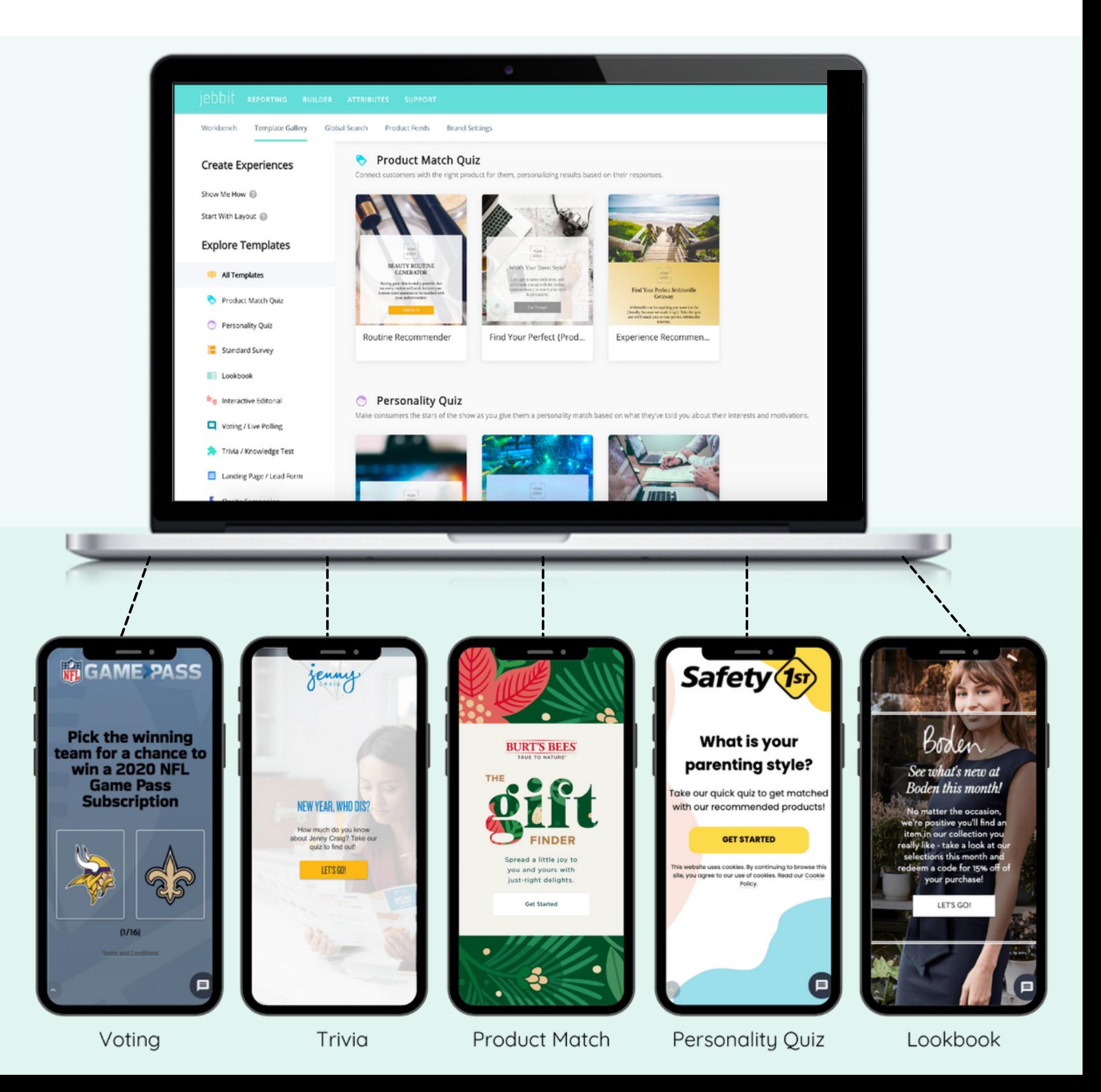

If you're looking for some help getting started, check out the recommended dimensions and specifics below for uploading images, videos, and more!

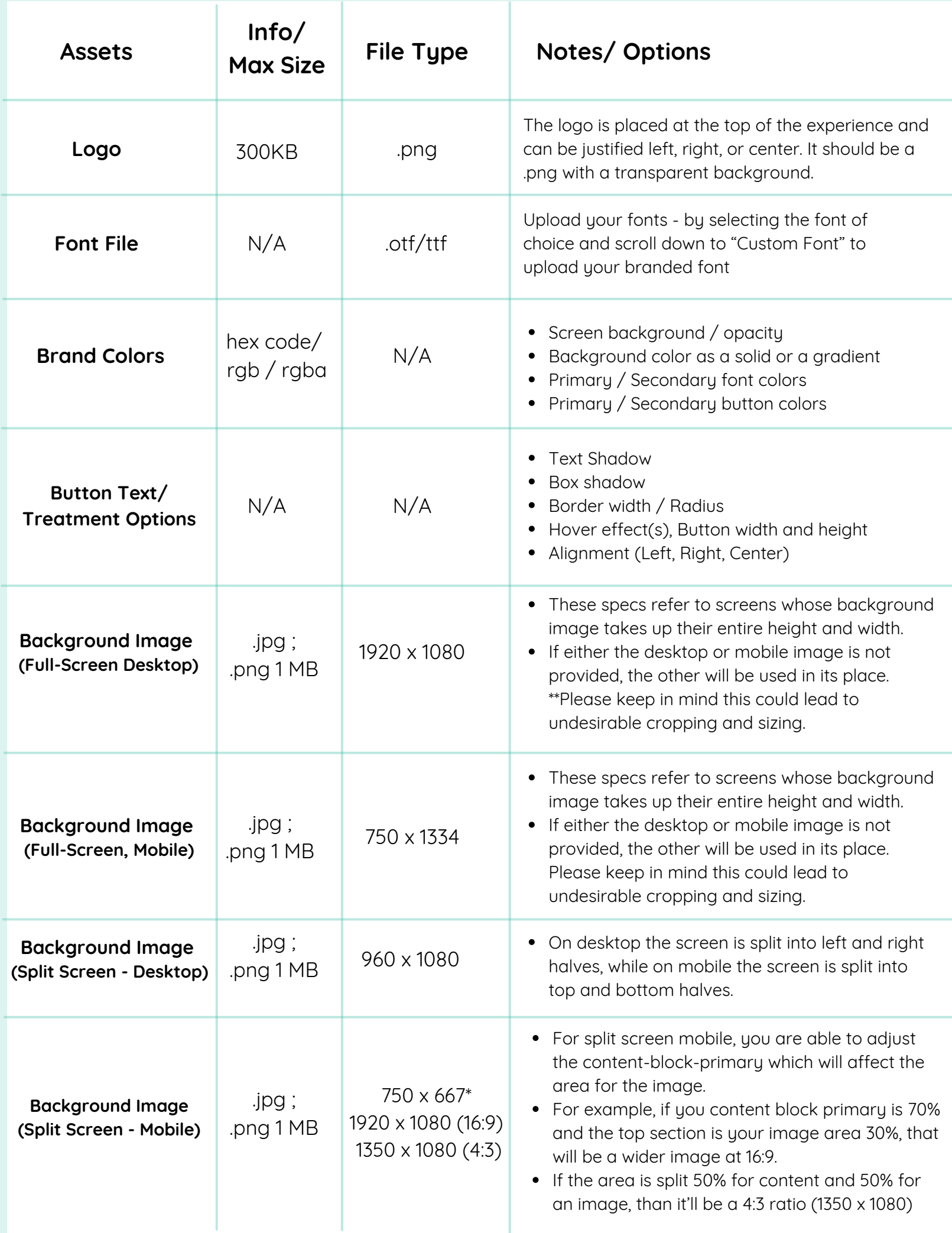

# **The Nitty Gritty**

#### **continued**

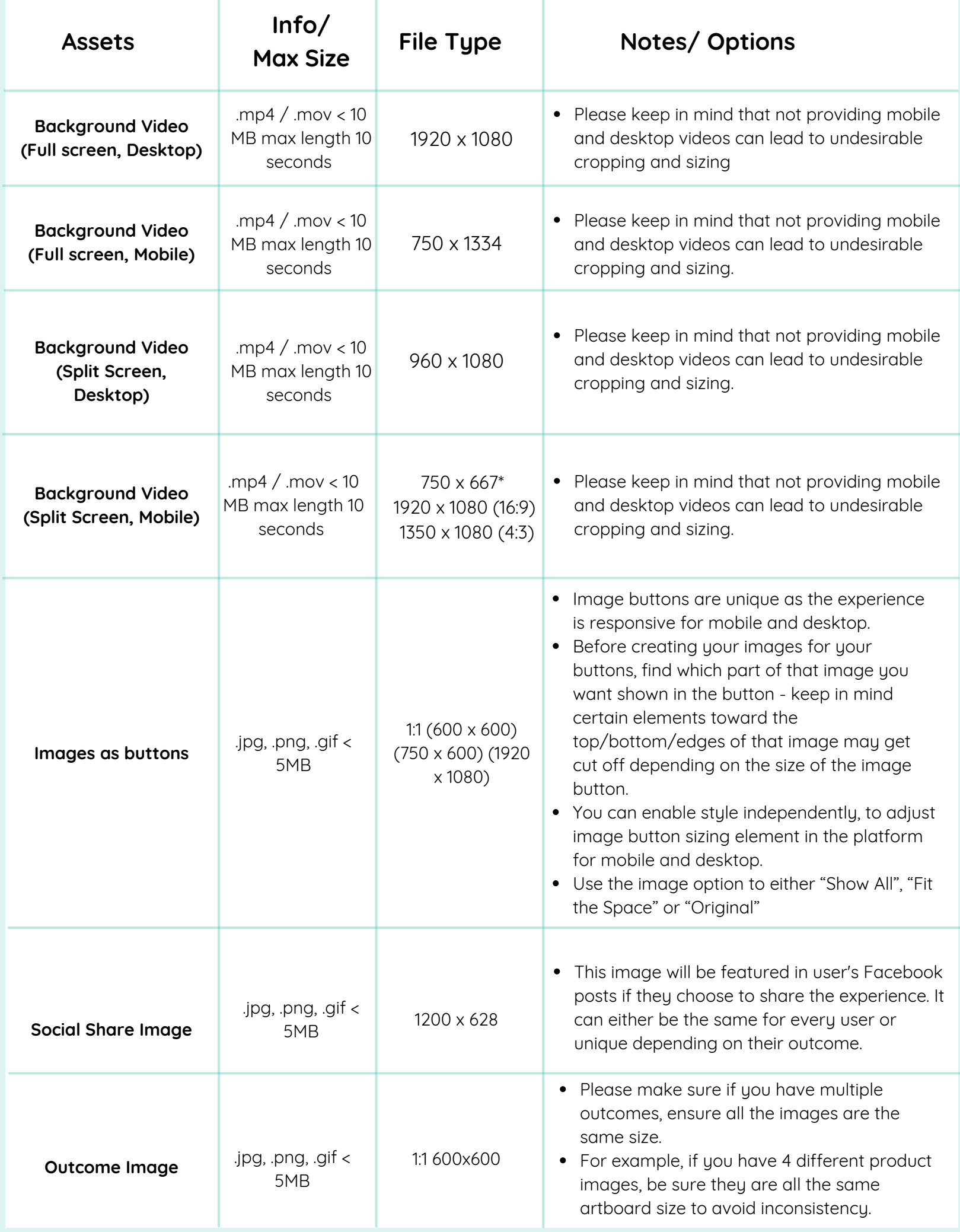

Design your own Jebbit experience today:

**PublishTodayMedia.com**